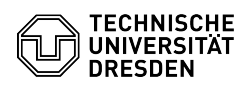

## Zugang zum Quellcode mit SSH + SVN funktioniert nicht

## 23.07.2024 04:07:54

## **FAQ-Artikel-Ausdruck**

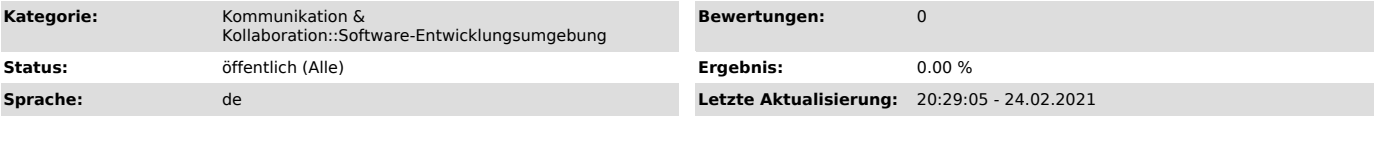

*Schlüsselwörter*

SSH, SVN, Fusionforge

*Lösung (öffentlich)*

Das Login beim Abrufen des Repositories schlägt mit Nutzername+Passwort fehl.<br>Ein Zugang ist per Passwort nicht möglich, nur per SSH-Key. Der Public-Key des<br>SSH-Keys muss in FusionForge hochgeladen werden. Das geht über "M